Netware Quota Crack Free License Key X64

If you are a Netware Administrator and would like to give your users a way to know what size of quota they have for the Netware file server then Netware Quota is for you. Simply install this software on the Netware client and it will give you the exact size of the quota the user has for the server. It will also give you the total size of the disk on the server and how many total disks are on the server. The quota tool should be the last piece of software to be installed on the Netware client. There is an option to install Netware Quota on all Netware Clients. You will need a Windows account to install the software on the clients. The installation of Netware Quota will involve the following steps on the client: Log on to the Netware client with the Windows account you want to use. Click Start - Control Panel Select Add/Remove Programs Select Netware Quota Click Install Now If the Windows User and Home directory are chosen correctly the Netware Quota software should install. You will be prompted with a License Agreement. Click Accept and the software should install correctly. Q: Sliding cards on Pygame So I am trying to make a card game. I have 3 piles, and I have a set of cards each with their own images. I know that you can do things like this: def doSomething(): for i in range(3): pygame.draw.rect(window, pygame.Color(0, 0, 0), (200, 100, 200, 100)) pygame.display.update() But how would I make it so that when the image gets pressed, it slides down a certain distance, stops at a certain point, and then slides back up? The only way I can think of doing it is by making a for i in range(3): if image is pushed: distance = x break else: distance =

# [Download](http://evacdir.com/blouses/ZG93bmxvYWR8RFYxWW01cmFueDhNVFkxTkRVMU9UY3dNbng4TWpVM05IeDhLRTBwSUhKbFlXUXRZbXh2WnlCYlJtRnpkQ0JIUlU1ZA.additech?beckoning/easylabel/pantothenic/TmV0d2FyZSBRdW90YQTmV=siver)

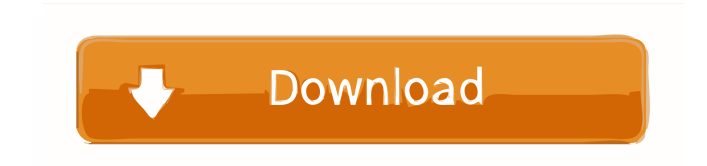

#### **Netware Quota Crack + Activation Code**

#### **Netware Quota Keygen**

The macro enables you to get the MAC address of the Local Area Network card on your computer. Description of the Need for this Macro: This macro can help the helpdesk when troubleshooting network problems. The helpdesk can see the IP of the user when a user logs into the computer as well as a list of connected network hardware devices (modems, routers, etc) on the network that have a MAC address. This helps the helpdesk to identify and troubleshoot problems that are related to the network. Comments on Requirement: This macro only needs to be placed in the MACROs collection in the Configuration menu. References: None. NAUDIO NAUDIO Description: NAUDIO is a tool designed to help non-technical people determine whether or not they have the right audio drivers on their system. KEYMACRO Description: This macro enables you to check the status of the sound card on your computer. Description of the Need for this Macro: This macro can help those who do not understand the technical jargon that is found on the sound card and setting check page. A person may see a red flag telling them that their audio drivers are not installed. Comments on Requirement: This macro only needs to be placed in the MACROs collection in the Configuration menu. References: None. NAVTELL NAVTELL Description: NAVTELL is a file browser that allows users to navigate their computers directly to their network shares without typing a path. KEYMACRO Description: This macro allows you to open a folder in the NAVTELL program directly from Windows Explorer. Description of the Need for this Macro: This macro can allow a user to navigate to a specific folder in the ComputerName folder of their NETWARE system. Comments on Requirement: NAVTELL is a must for all NETWARE systems running Windows 95 or higher. References: See the NAVTELL Program in the Downloads page. NBT NBT Description: NBT is a freeware Windows utility that installs itself with your default configuration files. KEYMACRO Description: This macro allows you to test whether or not a computer is running NetBIOS. Description of the Need for this Macro: This macro will help you troubleshoot a problem related to NetBIOS. Comments on Requirement: This macro only needs 1d6a3396d6

### **Netware Quota Crack+ Keygen For Windows**

NetworkQuota is a tool that enables you to easily monitor and control your quota information for a Netware file server. It provides a graphical user interface that enables you to quickly monitor and control the quota usage on Netware file servers. History: Version 1.0: Released for the first time Version 1.1: Added license statement Version 1.2: Updated to release info Version 1.3: Update to license statement for Netware 5.0 Version 1.4: Addition of task scheduler feature Version 1.5: Addition of iSCSI protocol support Version 1.6: Addition of backup feature Version 1.7: Update to release info Version 1.8: Update to release info Version 1.9: Update to release info Version 1.10: Update to release info Version 1.11: Added support for Netware 6.0.0.2 New Features: Version 2.0: New interface Version 2.1: Addition of task scheduler Version 2.2: Addition of iSCSI protocol support Version 2.3: Addition of task scheduler Version 2.4: Addition of iSCSI protocol support Version 2.5: Addition of backup feature Version 2.6: Addition of backup feature Improvement: Version 1.0: Major restructuring of code to allow more efficient use of memory Availability: Version 1.0: UnixWare 2.0+ Version 1.1: NetWare 5.0+ Version 1.2: NetWare 5.0+ Version 1.3: NetWare 5.1 Version 1.4: NetWare 6.0 Version 1.5: NetWare 6.1 Version 1.6: Net

## **What's New in the?**

This program is designed for Netware administrators who wish to give their users a friendly way of knowing how much free quota they have left on their file server. Notes: When checking for the quota amount, each user will appear as a separate entry in the listing. This may be modified to check all users at once. Installation: Copy NetwareQuota.exe to the appropriate Netware directory on the server. Execution: At the root prompt, go to a directory on the server that has quota enabled, then type the following: NETQUOTA QUOTA or NETQUOTA QUOTA /ENTER NETQUOTA QUOTA Returns quota information. If NetwareQuota.ini is not found on the server, a screen will appear that informs you of this. The screen will look something like this: NetwareQuota.ini file This file may be found in the directory where NetwareQuota.exe resides. It contains the following information: Quotas NETQUOTA Verify NetWareQuota.ini settings Use the following command for verification: NETQUOTA QUOTA VERIFY Note: Any previous settings will be replaced with the current settings. List available quotas Use the following command to list the available quotas: NETQUOTA QUOTA LIST Each result in the list will be the amount of quota allowed in the specified directory. List quota left on a directory Use the following command to list the quota left on a directory: NETQUOTA QUOTA LIST The quotas that are being used will be listed first, then the quotas left. Add quota to a directory Use the following command to add a quota to a directory: NETQUOTA QUOTA ALLOCATE The following will be added to the directory: netquota netquota/username netquota/username/path netquota/username/path/quota Remove quota from a directory Use the following command to remove a quota from a directory: NET

**System Requirements For Netware Quota:**

1GHz processor 64MB RAM 16MB VRAM 320x200 VGA DirectX 9.0c Mac OS X 10.4 or later, or Windows XP or later About the Game: A decade ago, Diablo III was originally launched as a singleplayer game where players were tasked with destroying the demon lords of the Burning Hells. With the release of Reaper of Souls, Blizzard revised the multiplayer experience, which was a hybrid of the two former iterations. Blizzard has since promised to make

Related links:

[https://irootworld01.s3.amazonaws.com/upload/files/2022/06/pjNnHmI3kZYvCpLjhwOK\\_07\\_afd026d4acdc23c13ffb959accceaa2d\\_file.pdf](https://irootworld01.s3.amazonaws.com/upload/files/2022/06/pjNnHmI3kZYvCpLjhwOK_07_afd026d4acdc23c13ffb959accceaa2d_file.pdf) <https://motofamily.com/eags-on-crack/> <https://videospornocolombia.com/portable-listen-2-web-pc-windows-updated/> <https://elfindonesia.com/?p=5558> <https://www.rentbd.net/uugeticon-crack-activation-key-pc-windows-latest/> [https://www.recentstatus.com/upload/files/2022/06/ZGjOrA4nLa8nMkQA8ugK\\_07\\_db5d7d76b58db2f23eb9ea82dbca2c9c\\_file.pdf](https://www.recentstatus.com/upload/files/2022/06/ZGjOrA4nLa8nMkQA8ugK_07_db5d7d76b58db2f23eb9ea82dbca2c9c_file.pdf) <https://thetalkingclouds.com/2022/06/07/kernel-for-notes-contacts-to-outlook-crack-download-final-2022/> <https://glammazone.com/turnout-net-crack-free-download/> <https://csermoocf6ext.blog/2022/06/07/freeradio-crack-license-code-keygen-free/> <http://findmallorca.com/makeinstantplayer-1-37-crack-license-code-keygen/> <http://www.ndvadvisers.com/rizonesoft-pixel-repair-3-7-2-crack-with-key-for-windows-latest/> [https://netgork.com/upload/files/2022/06/q4oiATeTb1F95IB3hAjw\\_07\\_db5d7d76b58db2f23eb9ea82dbca2c9c\\_file.pdf](https://netgork.com/upload/files/2022/06/q4oiATeTb1F95IB3hAjw_07_db5d7d76b58db2f23eb9ea82dbca2c9c_file.pdf) <http://www.giffa.ru/who/simlab-pdf-exporter-for-modo-crack-keygen-full-version-x64/> [http://www.gcons.in/konvertor\\_xxx2jpg-for-pc-updated-2022/](http://www.gcons.in/konvertor_xxx2jpg-for-pc-updated-2022/) <https://www.licenzapoetica.com/2022/06/bclient-full-version-free-download/> <http://jameschangcpa.com/advert/windows-7-dock-icons-vol-1-crack-license-key-for-windows-march-2022/> <https://www.arunachalreflector.com/2022/06/07/ez-diary-1775-full-product-key-download-april-2022/> <https://npcfmc.com/ad-audio-recorder-crack-free-registration-code-free-for-windows-final-2022/> <https://feimes.com/concerto-crack-with-license-code-2022/> <http://launchimp.com/karen-039s-countdown-timer-ii-2-6-1-crack-2022-new/>